# ECE 367 - Experiment #6 Kitchen Timer

Spring 2006 Semester

## **Introduction**

This experiment has you construct a circuit interfacing nine I/O lines from the 68HC11 with two seven segment displays and a matrix keypad, and write assembly language code to realize a programmable countdown "kitchen timer" that allows the user to perform various functions: preset count value, start/resume and pause countdown. The purpose of this experiment is to teach advanced hardware and software techniques of interfacing microcontrollers.

## Required Hardware

In addition to the MicroStamp11 module, this experiment requires two seven segment LED displays, a matrix keypad, two TTL hex inverters (one 74LS04 IC), the  $220\Omega$  DIP resistors and the 10KΩ SIP resistors.

Here is a photo of the completed circuit:

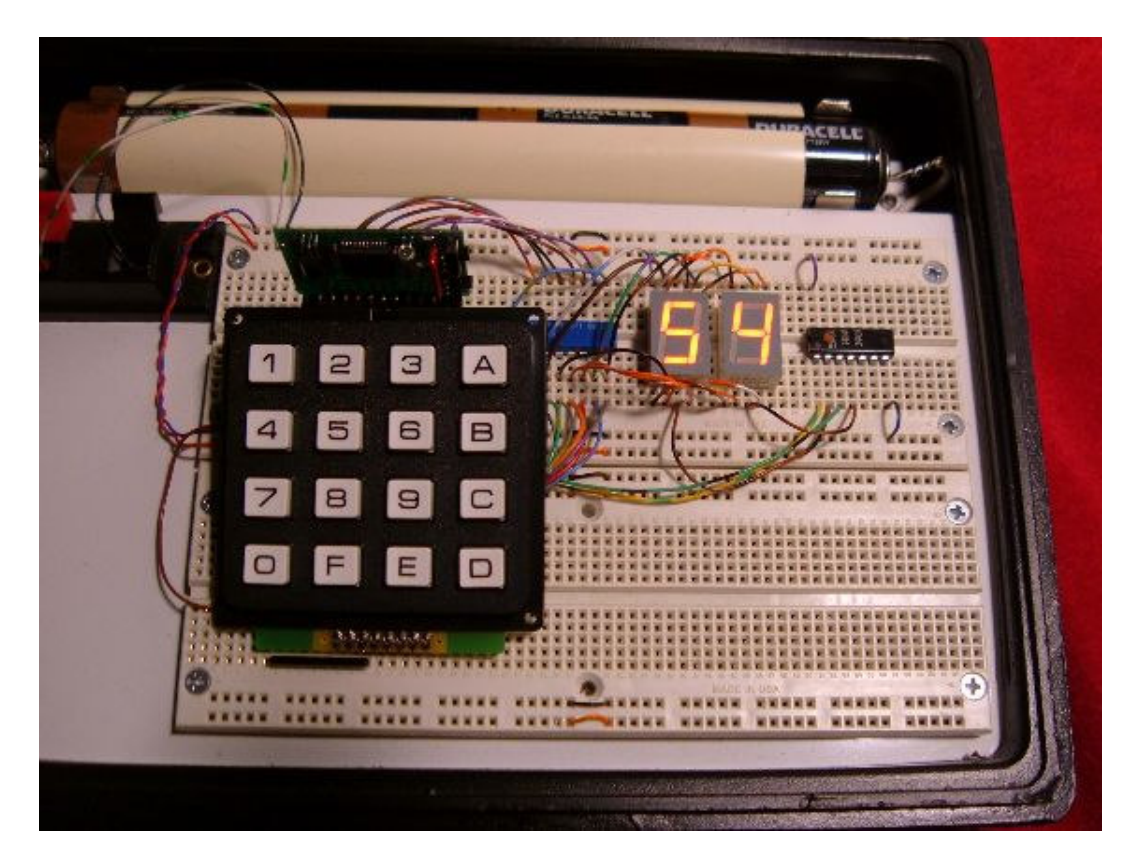

# Wiring Diagram

Build the following circuit on a solderless breadboard – the circuit is very similar to that in Experiment 5. The bidirectional arrows next to {PD2, PD1, PD0} indicate that these lines will be used for both input and output during run-time.

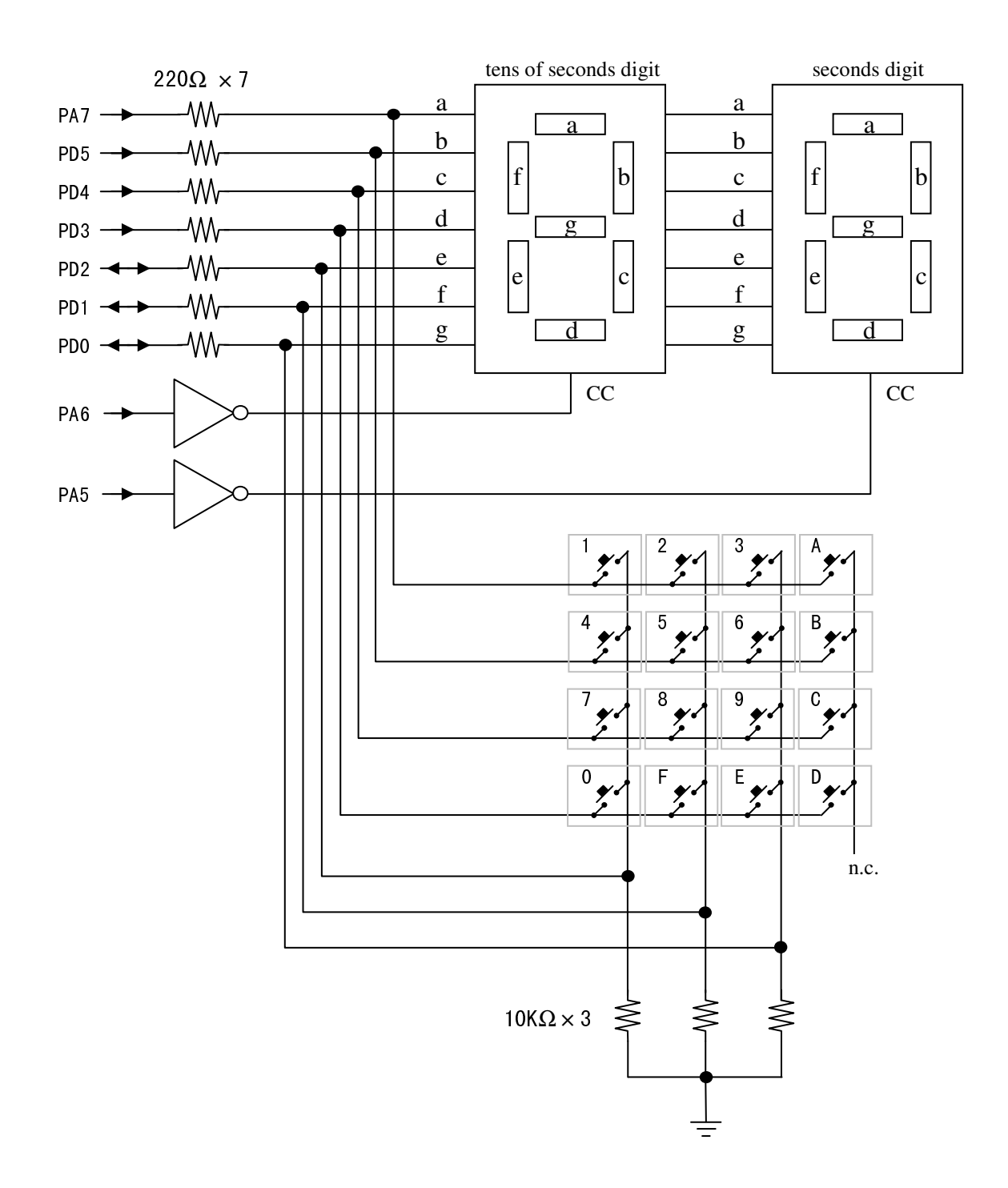

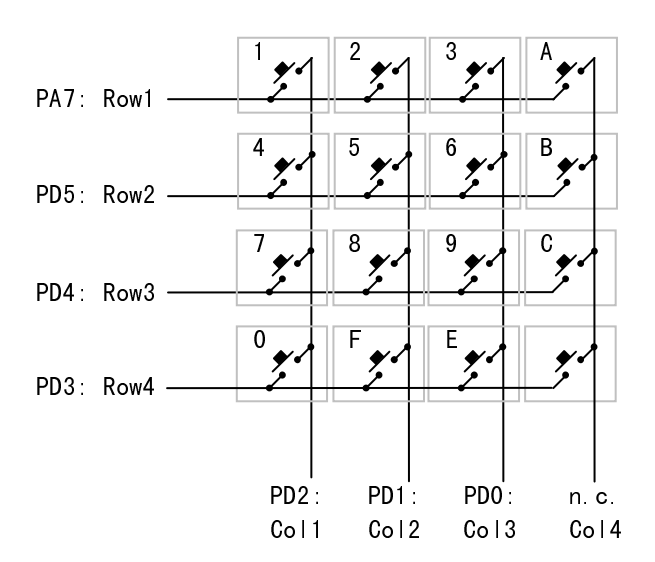

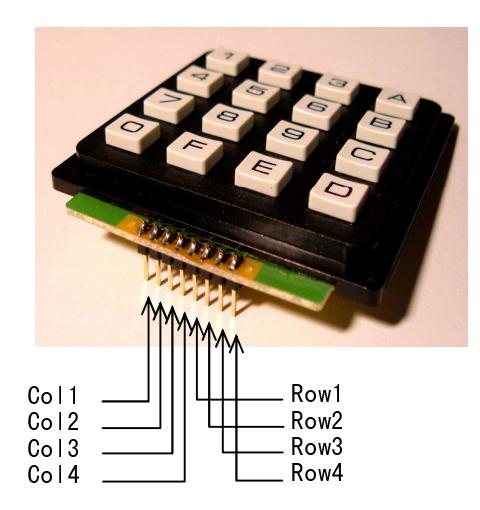

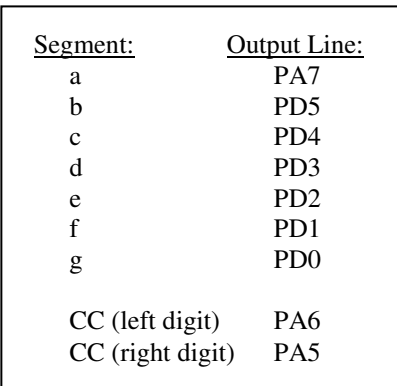

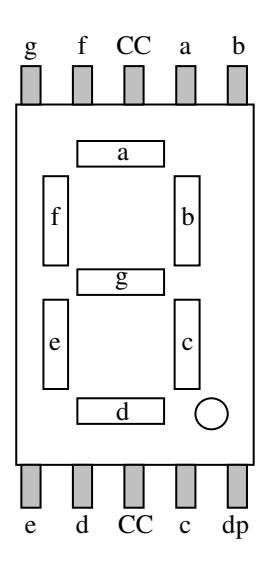

Once again, for your reference, here are pinout diagrams of the matrix keypad and seven segment LED display in your lab parts kit:

#### Software Design

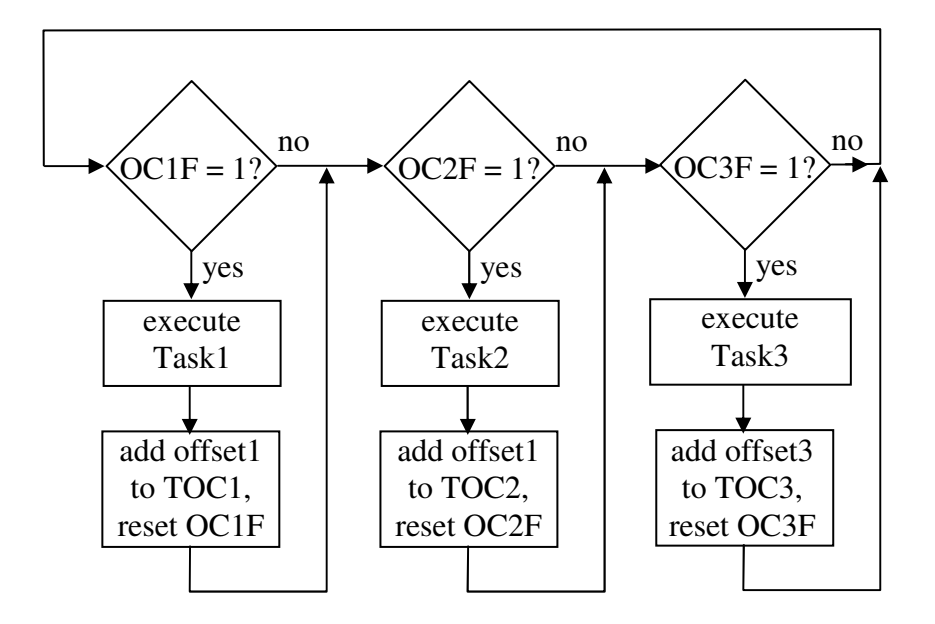

In this experiment you will be using TCNT and three Output Compare registers to execute three tasks at different frequencies. Here is a high-level description of the three tasks:

Task1 keeps count of time using three decimal digits (as in 54.7 sec). This count is decremented every 0.1 sec when the timer is running. Task1 executes every 1/10 sec.

Task2 multiplexes and updates the 7-segment displays; it executes every 1/200 sec.

Task3 polls the keypad to detect key presses and responds accordingly; it executes every 1/20 sec.

#### Task1 Details

The memory byte "Mode" is used to indicate whether or not the counter is running or is paused: Mode = 1 indicates that the timer is counting down, and Mode = 0 indicates that it is frozen at the current count.

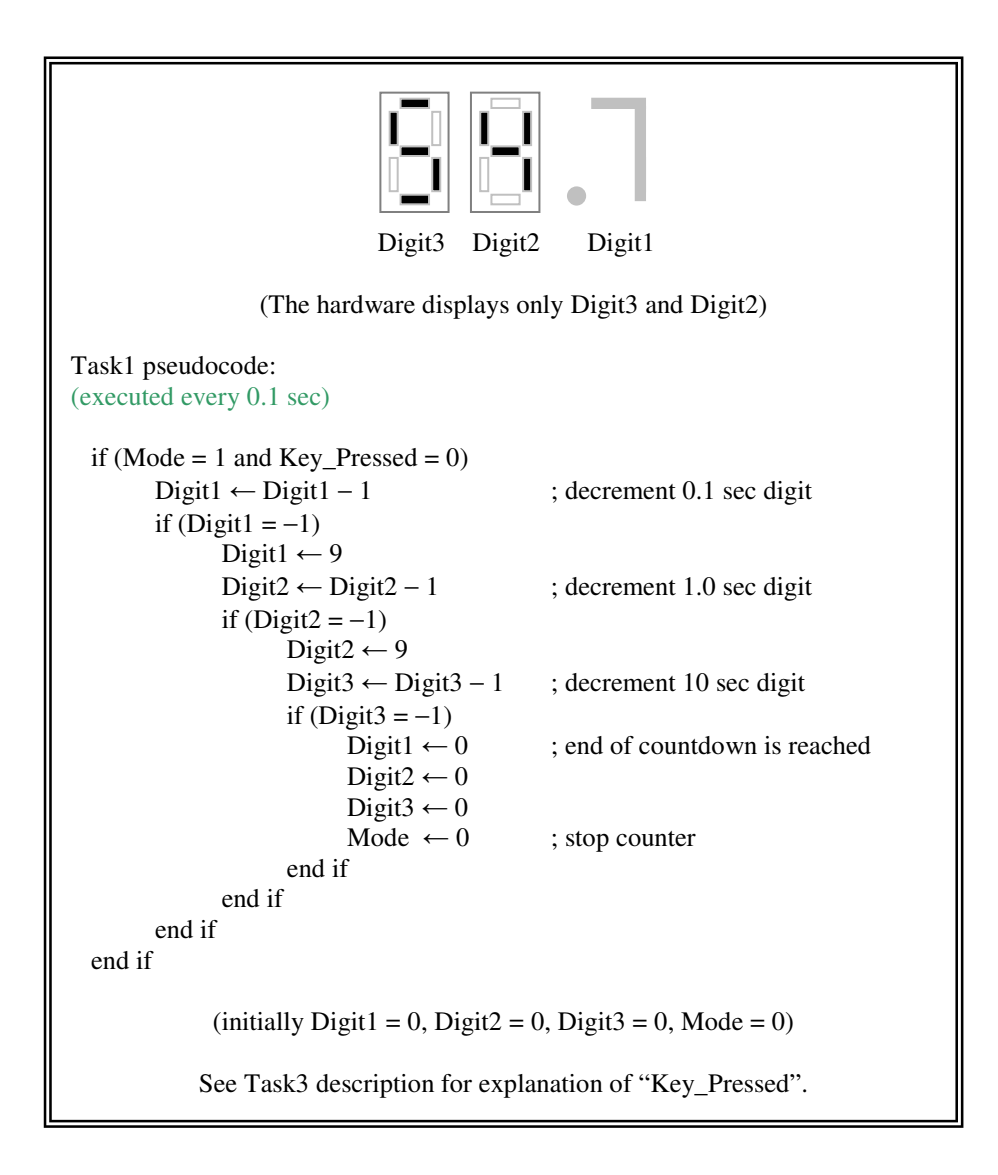

# Task2 Details

Task2 performs time-division multiplexing by alternating the digit being displayed every 1/200 sec. This results in an overall 100 Hz refresh rate for both digits. Memory byte "Digit\_Select" is an indicator of what digit (left or right) is currently being displayed.

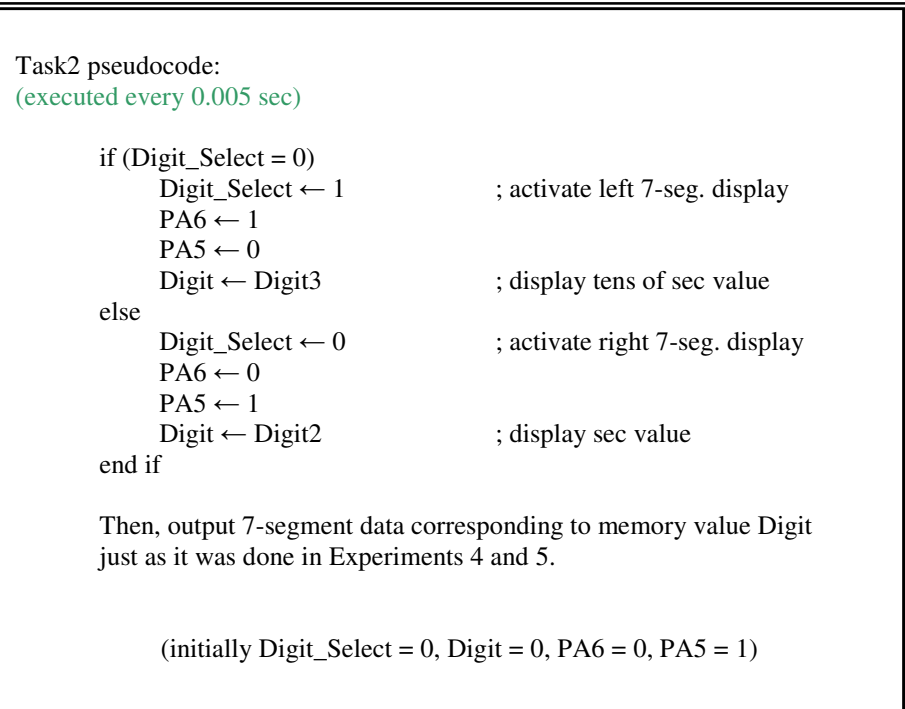

## Task3 Details

Task3 executes every 1/20 sec; it checks if any key is pressed and responds accordingly. Memory byte "Key\_Pressed" keeps track of the keypad status: Key\_Pressed = 1 when a keypress is detected, Key\_Pressed = 0 when no keys are pressed.

To freeze the count, one must press any key in the first three columns of the keypad (A, B, C, D keys are inactive). To start the countdown sequence one must press and release either E or F when the count is frozen. To enter a new starting time value one must press numeric keys when the count is frozen.

```
Task3 pseudocode:
(executed every 0.05 sec)
  if (any key is pressed)
          if (Key_Pressed = 0)Key\_Pressed \leftarrow 1if (Mode = 1) \qquad \qquad ; if now counting then<br>Mode \leftarrow 0 : stop counting
                                                                           ; stop counting
                     else
                                if (E or F is pressed)<br>Mode \leftarrow 1
                                                                           ; start/resume counting
                                else
                                           Digit3 \leftarrow Digit2, Digit1 \leftarrow 0
                                           ; initialize count by shifting in digits from the right
                                           if (0 is pressed)
                                                      Digit2 \leftarrow 0elseif (1 is pressed)
                                                      Digit2 \leftarrow 1elseif (2 is pressed)
                                                      Digit2 \leftarrow 2\vdotselseif (9 is pressed)
                                                      Digit2 \leftarrow 9end if
                                end if
                     end if
           end if
  else
           Key\_Pressed \leftarrow 0end if
                                        (i\nu) Key_Pressed = 0)
```
Because we are sharing I/O lines between keypad and display devices, some of the bidirectional lines of PortD will periodically be configured for input (to read matrix keypad data) and then configured for output (to output data to the displays). The subroutine doing this on-the-fly reconfiguring is "Task3."

To save you some programming time here is the code listing for subroutine Task3 (based on the pseudocode shown previously):

;-------------------------------------------------------------------------- ; Task 3 (executed every 1/20 sec) - Poll the matrix keypad: Task3: BCLR PortA,X,\$60 ; PA6,PA5 <-- 0 (turn off both displays)<br>BCLR DDRD,X,\$07 ; make PD2...PD0 inputs, to read keypad ; make PD2...PD0 inputs, to read keypad cols ; drive all keypad row lines high: BSET PortA, X, \$80 ; PA7 <-- 1 BSET PortD, X, \$38 ; PD5...PD3 <-- 1 ; read keypad column lines to detect if any key is pressed: BRCLR PortD, X, \$07, CO ; (checking if PD2...PD0 are all zero) JMP C1 C0: CLR Key\_Pressed ; no key is now pressed<br>
TAP Object Tack? JMP Quit\_Task3 C1: LDAA #0 ; one of the keys is now pressed CMPA Key\_Pressed BEQ C2 JMP Quit\_Task3 ; a key was pressed last time, so do ; nothing and wait for its release C2: LDAA #1 ; a new keypress is detected STAA Key\_Pressed LDAA #0 CMPA Mode<br>BEQ C3 BEQ C3<br>CLR Mode CLR Mode ; stop the countdown if running JMP Ouit Task3 C3: ; a new keypress is detected in paused mode ; check for key press in Row4 of the matrix keypad: BCLR PortA, X, \$80 ; PA7 <-- 0 (Row1) BCLR PortD,X,\$20 ; PD5 <-- 0 (Row2) BCLR PortD,X,\$10 ; PD4 <-- 0 (Row3) BSET PortD, X, \$08 ; PD3 <-- 1 (Row4) BRSET PortD, X, \$01, C4 ; jump to C4 if E is pressed BRSET PortD, X, \$02, C4 ; jump to C4 if F is pressed JMP C5 C4: ; E or F key is pressed, change mode to resume countdown: LDAA #1 STAA JMP Ouit Task3

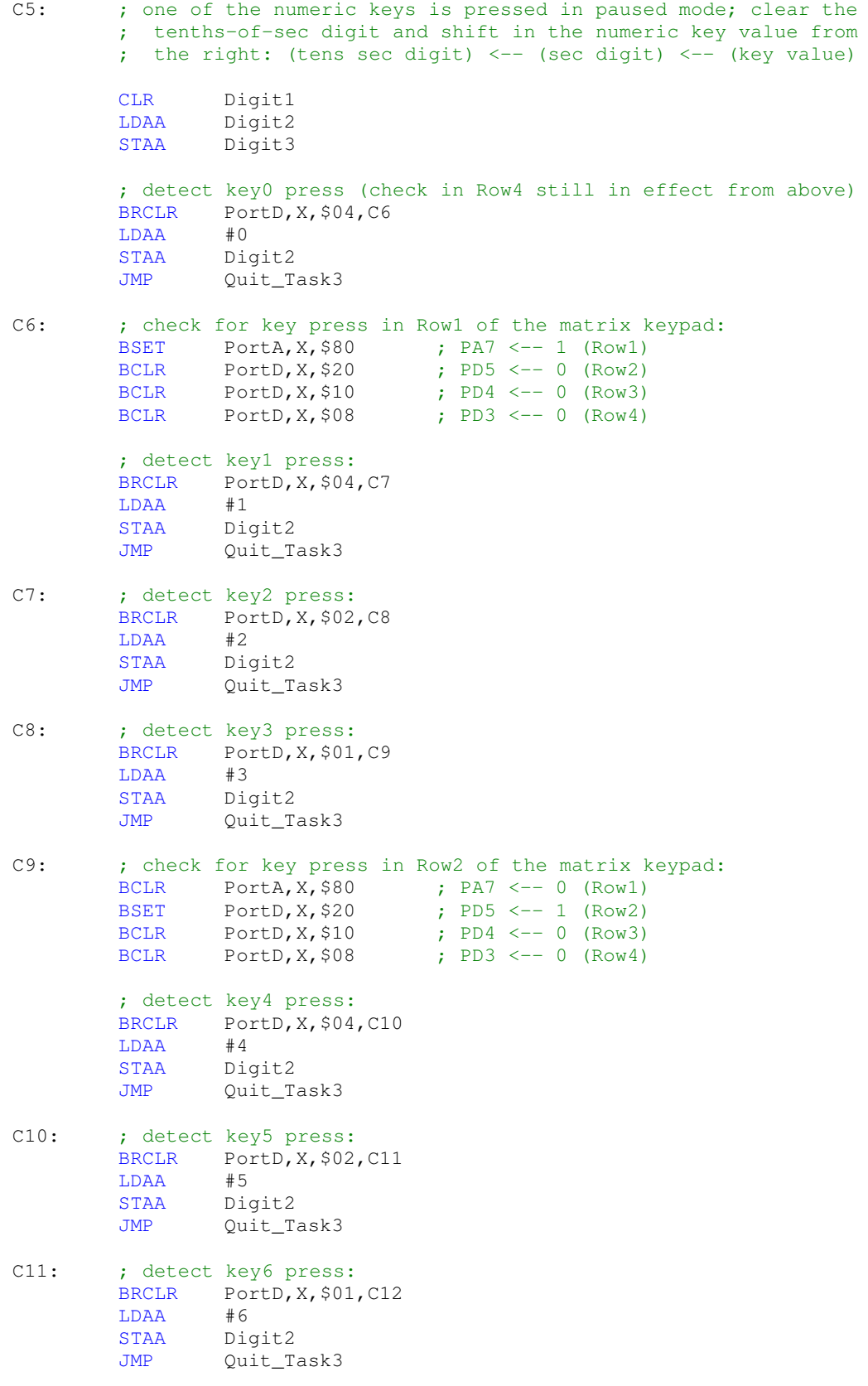

```
C12: ; check for key press in Row3 of the matrix keypad:
        BCLR PortA, X, $80 ; PA7 <-- 0 (Row1)
        BCLR PortD,X,$20 ; PD5 <-- 0 (Row2)
        BSET PortD, X, $10 ; PD4 <-- 1 (Row3)
        BCLR PortD, X, $08 ; PD3 <-- 0 (Row4)
        ; detect key7 press:
       BRCLR PortD, X, $04, C13<br>LDAA #7
       LDAASTAA Digit2
       JMP Quit_Task3
C13: ; detect key8 press:
       BRCLR PortD, X, $02, C14<br>LDAA #8
       LDAASTAA Digit2
        JMP Quit_Task3
C14: ; detect key9 press:
       BRCLR PortD, X, $01, Quit_Task3<br>LDAA #9
        LDAA #9
        STAA Digit2
Quit_Task3:
       BSET DDRD, X, $07 ; return PD2...PD0 to output mode
       ;Note: we had turned off both displays by clearing PA5 and PA6,
        ; but Task2 will refresh them in at most 1/200 sec so we need
        ; not do that here.
       ;increment TOC3 by 1/20 sec from its last value:
        LDD TOC3, X ; D \leftarrow TOC3ADDD #Incr3 ; D <-- D + Incr3
        STD TOC3, X ; TOC3 < -DLDAA #$20
       STAA TFLG1, X ; Clear the TCNT Output Compare 3 flag
       RTS
```
;--------------------------------------------------------------------------

You may copy and paste from an on-line listing of this subroutine that is found at: http://www.ece.uic.edu/~goncharo/ece367\_exp6\_Task3.txt

Your job is to write the rest of the code needed to implement this kitchen timer, build the circuit, and demonstrate its operation to your T.A.

There will be some flicker in the display. Can you explain why? How would you suggest to eliminate it?

Why were two output lines dedicated to the common cathode terminals of the seven segment displays, as compared to only one line in Experiment 5?